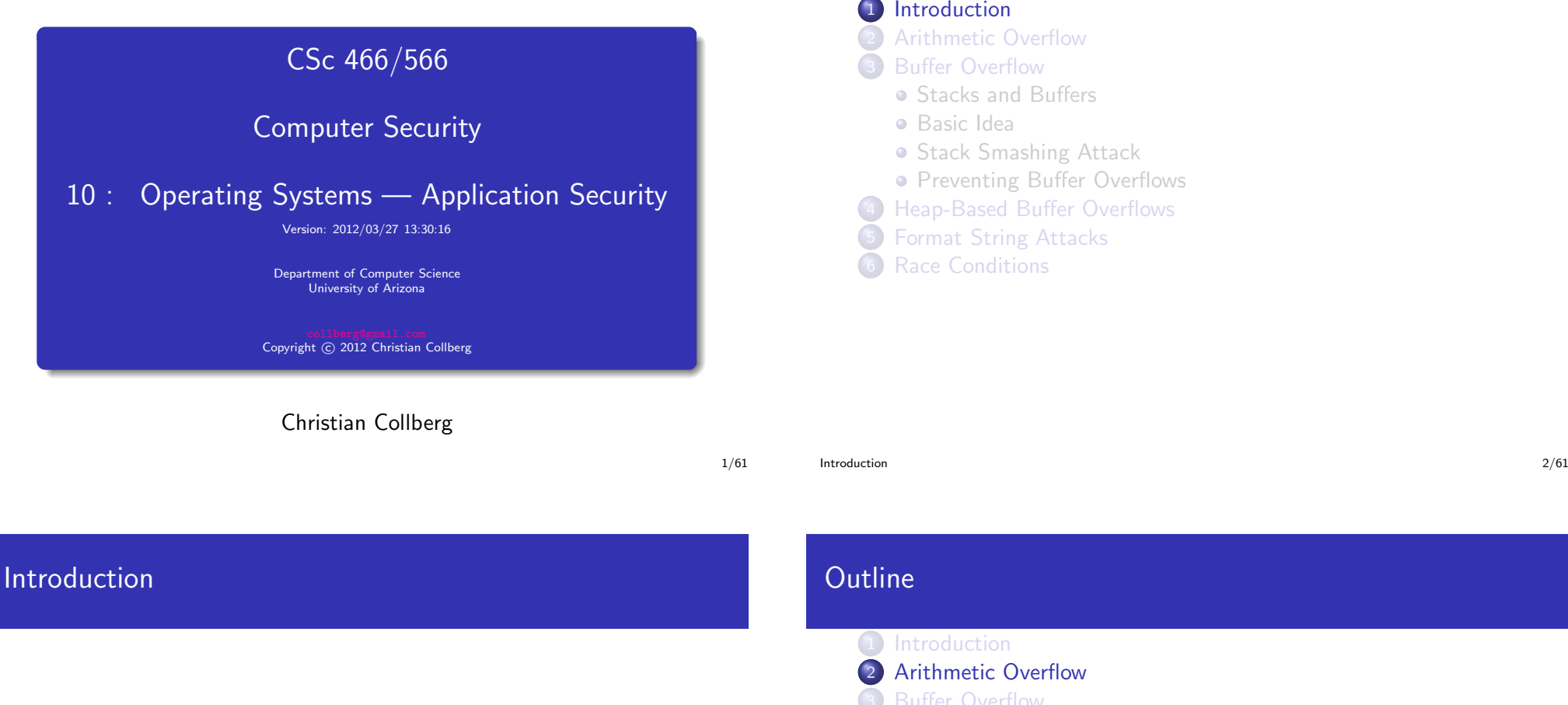

### • Programmers tend to avoid • checking for error conditions that rarely happen;

- checking for boundary conditions to save time;
- checking user input to make sure it's valid.
- Such programming errors can be exploited in a privilege escalation attack.

# **Outline**

### 1 [Introduction](#page-0-0)

- <sup>2</sup> [Arithmetic](#page-0-0) Overflow
- **Buffer [Overflow](#page-2-0)** 
	- Stacks and [Buffers](#page-2-0)
	- **•** [Basic](#page-3-0) Idea
	- **Stack [Smashing](#page-6-0) Attack**
	- **•** [Preventing](#page-8-0) Buffer Overflows
- **[Heap-Based](#page-10-0) Buffer Overflows**
- **5** Format [String](#page-12-0) Attacks
- <span id="page-0-0"></span>Race [Conditions](#page-14-0)

# **Outline**

### 1 [Introduction](#page-0-0)

- <sup>2</sup> [Arithmetic](#page-0-0) Overflow
- <sup>3</sup> Buffer [Overflow](#page-2-0)
	- Stacks and [Buffers](#page-2-0)
	- **•** [Basic](#page-3-0) Idea
	- **Stack [Smashing](#page-6-0) Attack**
	- **[Preventing](#page-8-0) Buffer Overflows**
- **[Heap-Based](#page-10-0) Buffer Overflows**
- <sup>5</sup> Format [String](#page-12-0) Attacks
- Race [Conditions](#page-14-0)

• Integers typically have fixed size.

• Programmers typically don't check for overflow conditions. • Java doesn't throw exceptions for integer overflow/underflow!

# **Example**

Code to grant access to the first 5 users who try to connect:<br>  $\overbrace{\hspace{2.5cm}}$ 

```
int main() \{unsigned int connections = 0;
   // network code
   connections ++;if (connections \langle 5 \ranglegrant_a ccess();
   e l s e
      deny_a ccess();
}
\frac{1}{\sqrt{2}}
```
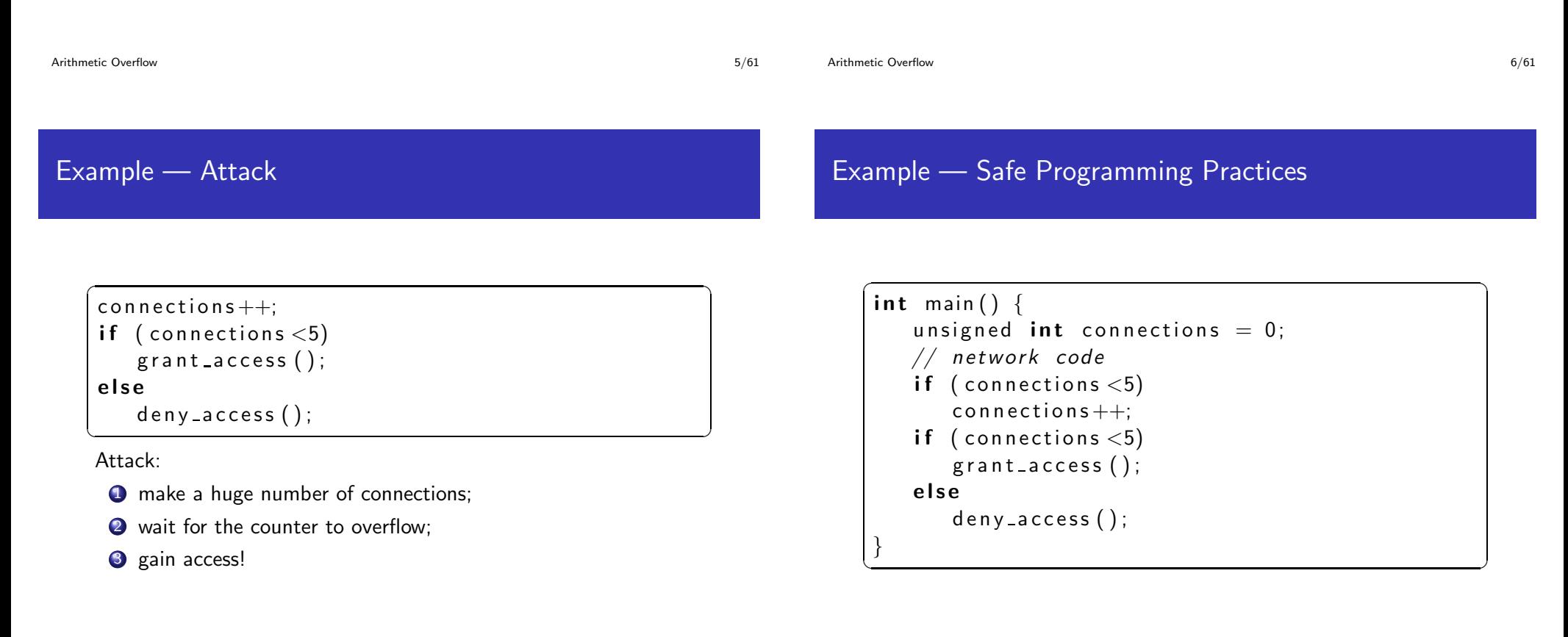

# **Outline**

### 1 [Introduction](#page-0-0)

**[Arithmetic](#page-0-0) Overflow** 

- <sup>3</sup> Buffer [Overflow](#page-2-0)
	- Stacks and [Buffers](#page-2-0)
	- **•** [Basic](#page-3-0) Idea
	- **Stack [Smashing](#page-6-0) Attack**
	- [Preventing](#page-8-0) Buffer Overflows
- **[Heap-Based](#page-10-0) Buffer Overflows**
- Format [String](#page-12-0) Attacks
- Race [Conditions](#page-14-0)

# Introduction

- Buffer overflow attacks explained with beer! <http://www.youtube.com/watch?v=7LDdd90aq5Y>
- What is a buffer overflow attack?
- Why are they possible?
- How do I perform a buffer overflow attack?
- <span id="page-2-0"></span> $\bullet$  How do I prevent a buffer overflow attack?

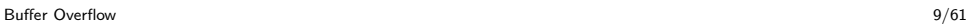

Buffer [Overflow](#page-2-0) 10/61

**Definitions** 

# Stack layout

- **buffer**: A span of contiguous writable memory.
- stack frame: The space on the stack alotted to a particular procedure.
- . buffer overflow: Writing past the declared bounds of a buffer.
- buffer overflow attack:
	- A method of gaining control of <sup>a</sup> system by executing some program/procedure with more data than it is prepared to handle.
	- The extra data is designed to cause malicious side effects.
- The execution stack of a program (on an x86 machine) grows downward (to lower memory addresses) as procedures are called.
- Information is placed in stack frames.
- Among the things stored on the stack are
	- the local and formal variables.
	- the return address, and
	- the frame pointer of the procedure.
- The positions of these values in memory are shown on the next slide:

# Stack layout...

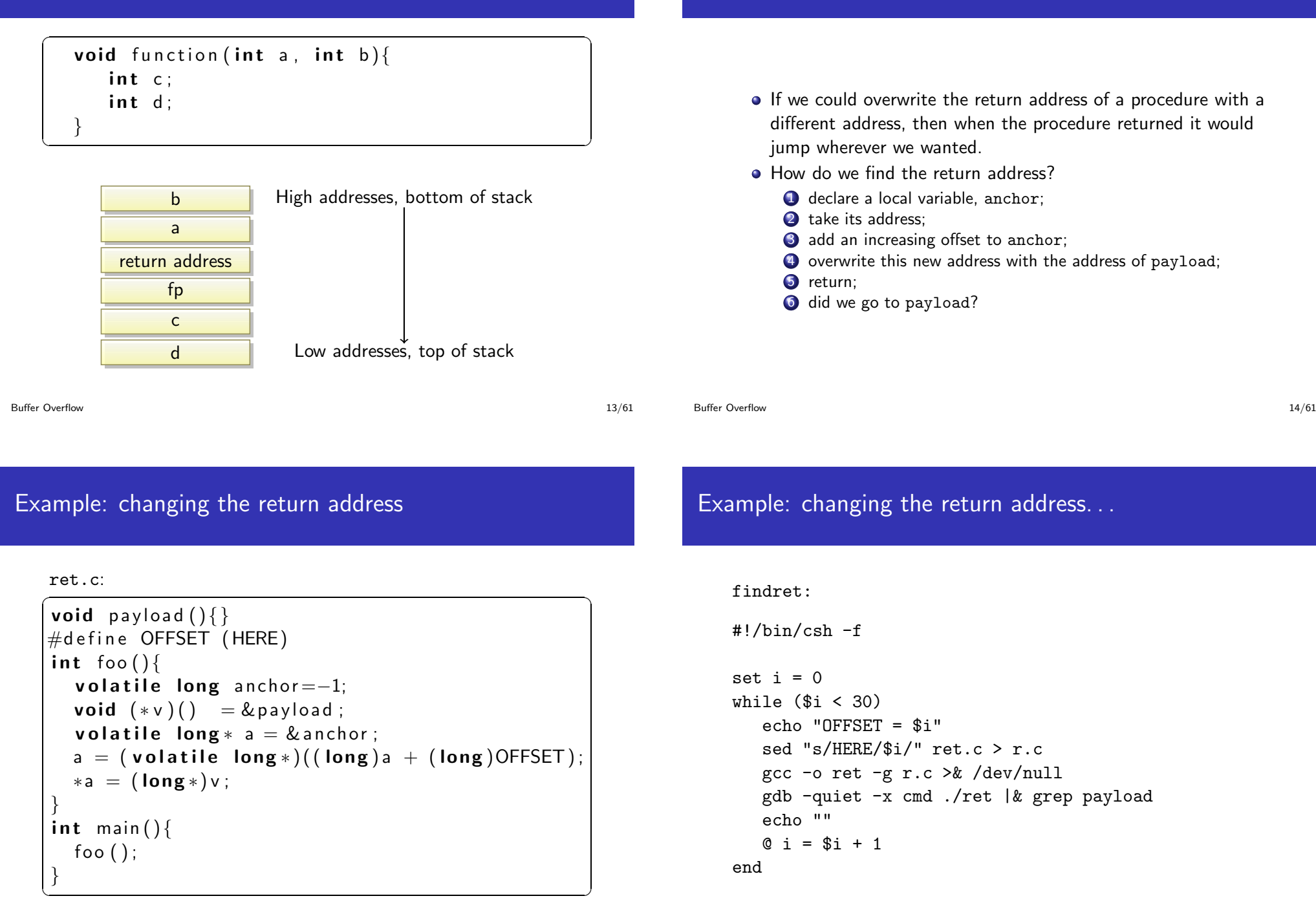

<span id="page-3-0"></span>Basic idea

### gdb command file, cmd:  $\overline{\phantom{a}}$

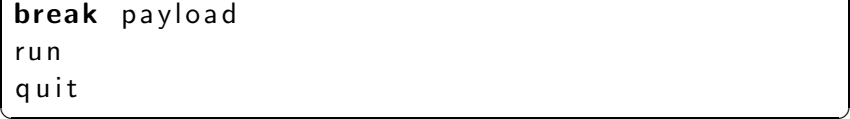

# Problems

- **1** Don't know the address of the procedure's return address in the stack frame.
- 2 Once we find it, we need an address to replace it with, so we must have our evil code somewhere in memory along with the rest of the program.

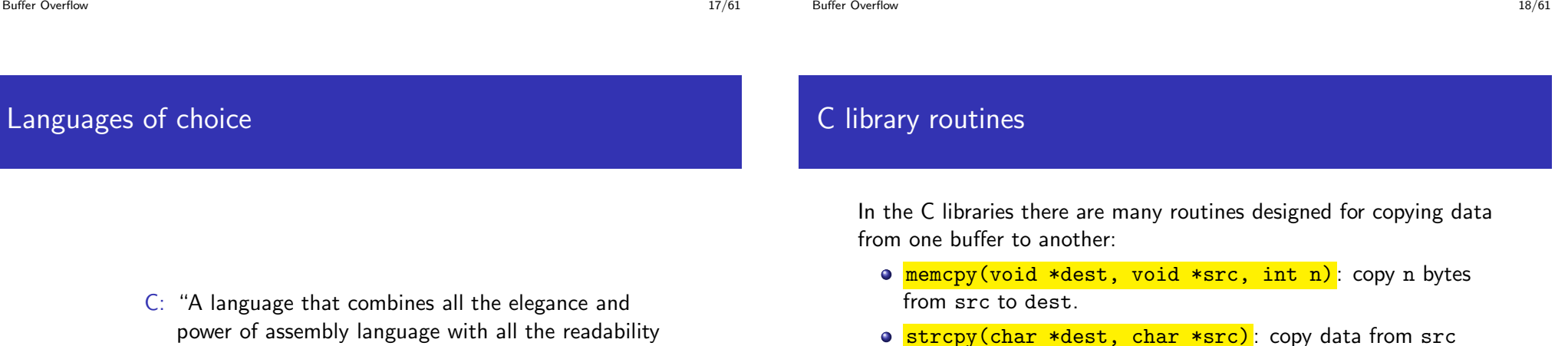

- and maintainability of assembly language."  $-$  New Hacker's Dictionary
- $C_{++}$ : "An octopus made by nailing extra legs onto a dog." – Steve Taylor
- strcpy(char \*dest, char \*src): copy data from src into dest until <sup>a</sup> null character is found.
- o strcat(char \*dest, char \*src): concatenate src onto the end of dest (starting at the null character).
- sprintf(char \*buffer, char \*format, ...): print formatted output into <sup>a</sup> buffer.
- $\bullet$  char\* gets (char \*str): read until end-of-line/file.

Idea: Let's target routines that continue copying until a null character is reached.

# Buffer overflow idea

- **1** Find a procedure that uses one of these routines.
- 2 Check that it has local variable buffer.
- <sup>3</sup> Check that it copies data from somewhere into the local buffer.

Buffer [Overflow](#page-2-0) 21/61

- **4** Overflow the buffer.
- **6** Write over the return address.
- <sup>6</sup> When the procedure returns, jump where we want.

# Buffer overflow example I

#### buf.c:  $\overbrace{ }$

```
void payload () { }
int foo(){
  long * buf [10]; int i;
  void (*v)() = \& payload;
  for (i = 0; i < 30; i++)
     \text{buf}[i] = (\text{long}*)v;
}
int main(\} foo(); }
```
To execute: ✞ ☎

 $>$  gcc  $-g$   $-o$  buf buf.c  $>$  gdb buf  $gdb$  break payload  $gdb$  run ✝ ✆

Buffer [Overflow](#page-2-0) 22/61

# Buffer overflow example II

We could just copy from another buffer instead (buf2.c):  $\overline{a}$   $\overline{b}$   $\overline{c}$   $\overline{d}$   $\overline{d}$   $\overline{$ 

```
void pl(){}
typedef void (* fun)(;
fun src [32] = \{ \& \text{ pl}, \& \text{ pl}, \& \text{ pl}, \& \text{ pl}, \& \text{ pl}, \& \text{ pl}, \ldots \};
int foo(){
  long * buf [2];
  int i;
  for (i = 0; i < 30; i++)
     buf[i] = src[i];}
int main(\} foo(\; }\sqrt{1 + \frac{1}{2}}
```
# Buffer overflow example II. . .

We want to use one of the built-in copy functions  $(buf3.c):\ \overline{\phantom{a}}$ 

 $\sqrt{1 + \left(\frac{1}{2}\right)^2}$ 

```
void pl(){}
typedef void (*fun)( ;
fun src [32] = \{ \& pl \& pl \& pl \dots 0 \};
int foo(){
  long * buf [2]; int i;
  L = b u iltin stropy (buf, src);
  char * p = & buf;
  for (i = 0; i < ( size of (fun) * 32); i + 1({*p}) - -; p + +;}
}
int main()\{int i; char * p = & src;
  for (i = 0; i < (s \text{ is odd}) * 32); i++)({*p})++; p++)foo();
}
```
# Buffer overflow idea.

 $\bullet$  Hey, what's up with the increment loop???

```
\overline{\phantom{a}}char * p = & src;
 for (i = 0; i < (size of (fun) * 32); i + 1) {
   (* p) + +;
   p++;} ;
 foo();
✝ ✆
```
- The problem is the strcpy copies until it sees a null character, so, somehow, we need to remove all zero:s from the source "string".
- Also, compile like this:  $\sim$

```
> gcc -fno-stack-protector -g -o buf3 buf3.c
```
Buffer [Overflow](#page-2-0) 25/61

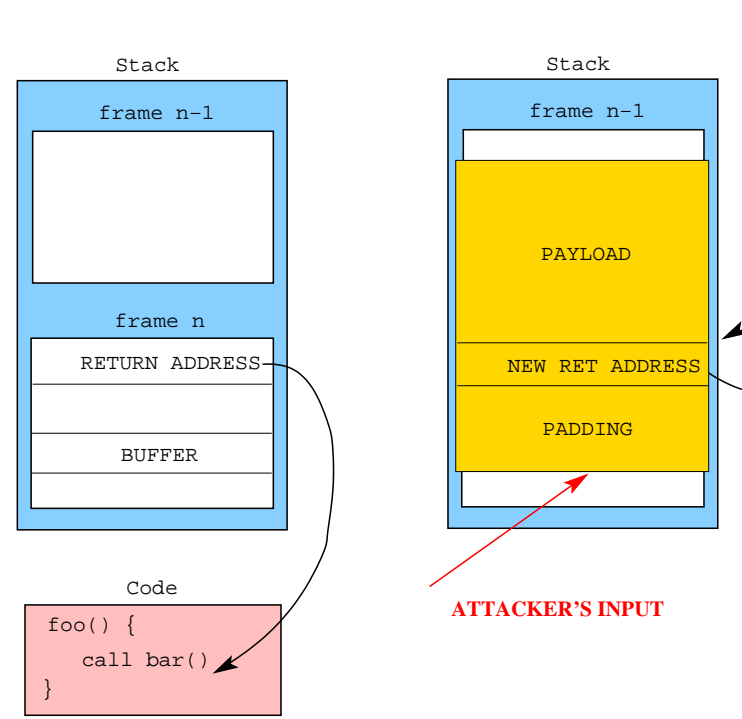

# Trivial Stack Smashing Attack

- A stack smashing attack exploits a buffer vulnerability.
	- **1** inject malicious code (the **payload**) onto the stack;
	- 2 overwrite the return address of the current routine;
	- **3** when a ret is executed: jump to payload!

Buffer [Overflow](#page-2-0) 26/61

Stack Smashing Attack — Problems

### **•** Essentially, we want to

<span id="page-6-0"></span> $\overbrace{\hspace{2.5cm}}^{2}$   $\overbrace{\hspace{2.5cm}}^{2}$   $\overbrace{\hspace{2.5cm}}^{2}$   $\overbrace{\hspace{2.5cm}}^{2}$   $\overbrace{\hspace{2.5cm}}^{2}$   $\overbrace{\hspace{2.5cm}}^{2}$   $\overbrace{\hspace{2.5cm}}^{2}$   $\overbrace{\hspace{2.5cm}}^{2}$   $\overbrace{\hspace{2.5cm}}^{2}$   $\overbrace{\hspace{2.5cm}}^{2}$   $\overbrace{\hspace{2.5cm}}^{2}$   $\overbrace{\hspace{2.5cm}}^{2}$   $\overbrace{\$ stack [cur\_frame]. ret\_address =  $\&$  (payload) ✝ ✆

**•** Problems:

- **1** How do I find where the ret\_address?
- 2 How can I find the address of payload
- The payload is also called the **shellcode** because it's offen code to start <sup>a</sup> shell.

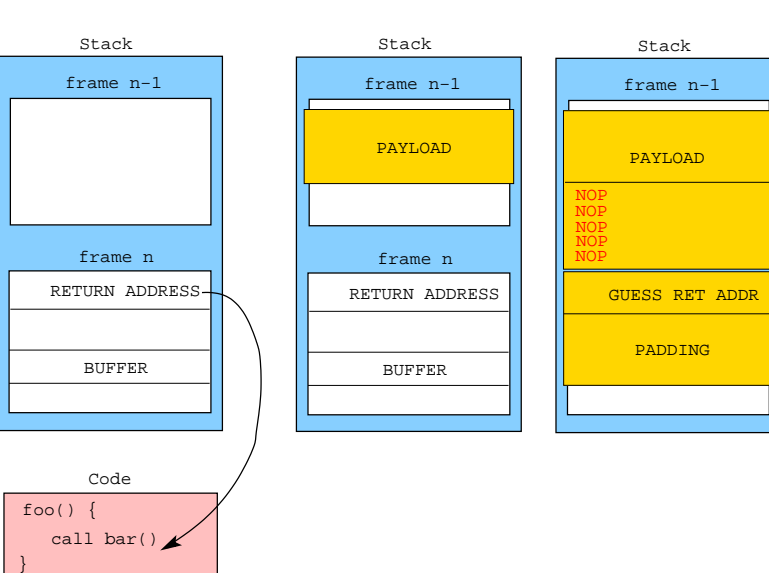

### Attack:

- **1** Increase the size of the payload by adding lots of NOPs.
- <sup>2</sup> Guess an approximate address within the NOP-sled.
- <sup>3</sup> Jump to this approximate address, sledding into the actual payload.

Buffer [Overflow](#page-2-0) 29/61

# Finding the shellcode: Trampolining

### Attack:

<sup>1</sup> Find <sup>a</sup> piece of library code, always loaded at the same address, that has a jump-indirect-through-register instruction, such as  $\overline{a}$ 

#### JUMPIND [ ESP ]  $\begin{pmatrix} 1 & 1 \\ 1 & 1 \end{pmatrix}$

- 2 Somehow, make ESP point to the payload, for example by putting the payload in the right location.
- **3** Overwrite the return address with the address of the jump instruction.
- More precise than NOP sledding if libraries reside in predictable locations.

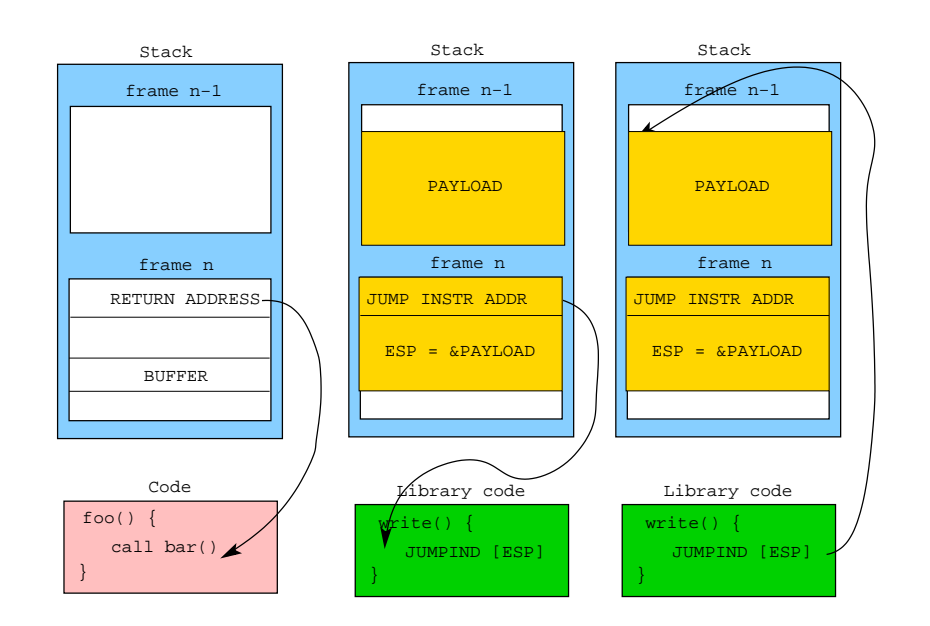

# Finding the shellcode: Return-to-libc

### Attack:

- <sup>1</sup> Find the address of <sup>a</sup> library function such as system() or execv().
- 2 Overwrite the return address with the address of the library funtion.
- **3** Set the arguments to the library function.
- No code is executed on the stack!
- Attack still works when the stack is marked non-executable.

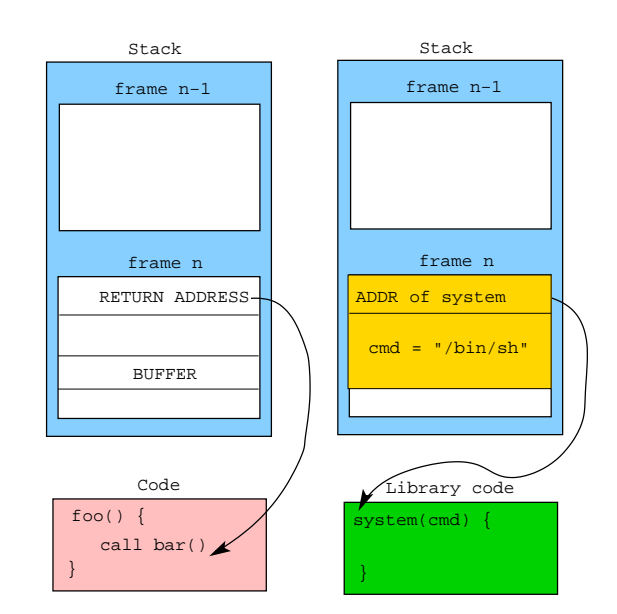

#### Buffer [Overflow](#page-2-0) 33/61

# Preventing Buffer Overflows

# Preventing Buffer Overflows: Canaries

- Educate the programmer: Use strncpy, not strcpy.
- $\bullet$  Choice of language: Use Java, not  $C++$ .
- Detect, at the OS level, when a buffer overflow occurs.
- Prevent the return address from being overwritten.

**o** Defense:

- <span id="page-8-0"></span>**1** Put a random value (the **canary**) next to the return address.
- 2 Regularly check that the canary has the right value.

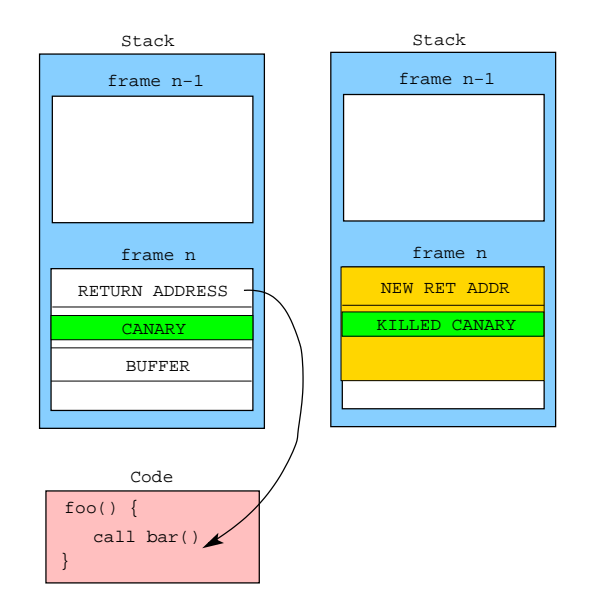

# Preventing Buffer Overflows: PointGuard

### Defense:

**1** XOR all pointers (before and after use) with a random value.

$$
\fbox{\hskip 1pt}\begin{pmatrix} x=\&\mathsf{p}\,;\\ y\,=\,y{\longrightarrow}\mathsf{next}\,; \end{pmatrix}\Rightarrow \fbox{\hskip 1pt}\begin{pmatrix} x\,=\,0\times\mathsf{FEEDFACE}^{\wedge}(\&\mathsf{p}\,)\,;\\ y\,=\,0\times\mathsf{FEEDFACE}^{\wedge}((0\times\mathsf{FEEDFACE}^{\wedge}){\longrightarrow}\\ \end{pmatrix}
$$

• The attacker cannot reliably overwrite the return address.

Buffer [Overflow](#page-2-0) 38/61

# Preventing Buffer Overflows: Non-executable stack

Preventing Buffer Overflows: ASLR

- Defense:
	- **1** Set the segment containing the stack to non-executable.
- Doesn't help against return-to-libc.
- Some programs legitimately generate code on the stack and jump to it.
- o Address space layout randomization.
- **o** Defense:
	- **1** Place memory segments in random locations in memory.
- Return-to-libc attacks are harder because it's harder to find libc.
- Finding the shellcode is harder because it's harder to find the stack.
- **If there isn't enough entropy, brute-force-attacks can defeat** ASLR.

# In-Class Exercise: Goodrich & Tamassia C-3.8

```
\sqrt{2\pi\left(\frac{1}{2}\right)^2+\left(\frac{1}{2}\right)^2+\left(\frac{1}{2}\rightint main (int argc, char * argv []) {
          char continue = 0;
          char password [8];
          strcpv (password, argv [1]):if (st rcm p ( password, "CS166")==0)
                    continue = 1:
          if (continue)
                 ∗ l o g i n ( ) ;
  }
```
**1** Is this code vulnerable to a buffer-overflow attack with reference to the variables password[] and continue?

 $\frac{1}{\sqrt{2}}$ 

- <sup>2</sup> We remove the variable continue and simply use the comparison for login. Does this fix the vulnerability?
- <sup>3</sup> What is the existing vulnerability when login() is not <sup>a</sup>
- $_{\tiny\textrm{Buffer Overflow}}$  $_{\tiny\textrm{Buffer Overflow}}$  $_{\tiny\textrm{Buffer Overflow}}$  pointer to the function code but terminates with a  $\mathtt{return()}_{\tiny\textrm{41/61}}$ command?

# Heap-Based Buffer Overflows

# **Outline**

### 1 [Introduction](#page-0-0) <sup>2</sup> [Arithmetic](#page-0-0) Overflow <sup>3</sup> Buffer [Overflow](#page-2-0) • Stacks and [Buffers](#page-2-0) **•** [Basic](#page-3-0) Idea **• Stack [Smashing](#page-6-0) Attack • [Preventing](#page-8-0) Buffer Overflows** <sup>4</sup> [Heap-Based](#page-10-0) Buffer Overflows <sup>5</sup> Format [String](#page-12-0) Attacks

Race [Conditions](#page-14-0)

[Heap-Based](#page-10-0) Buffer Overflows 42/61

<span id="page-10-0"></span>

# Malloc

• Memory is allocated from the heap via

### malloc(int size)

where size is the number of bytes needed. malloc returns the address of (a pointer to) <sup>a</sup> region of free memory of at least size bytes.

malloc returns <sup>0</sup> (NULL) if there isn't <sup>a</sup> big enoug<sup>h</sup> free region to satisfy the request.

- A buffer contained in <sup>a</sup> heap object can also be overflowed.
- This causes data to be overwritten.
- An attacker can craft an overflow such that <sup>a</sup> function pointer gets overwritten with the address of the shellcode.

• malloc searches the free list for a free region that's big enough, removes it from the free list, and returns its address.

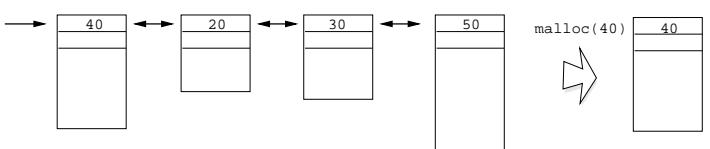

A doubly-linked-list is often used to make insertion and deletion easier.

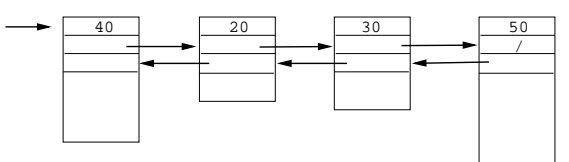

[Heap-Based](#page-10-0) Buffer Overflows 46/61

# Malloc. . .

What happens if the program asks for 50 bytes, but then writes 60 bytes to the region? The last 10 bytes overwrite the first 10 bytes of the next region. This will corrupt the free list if the next region is free (and probably crash the program if it is not).

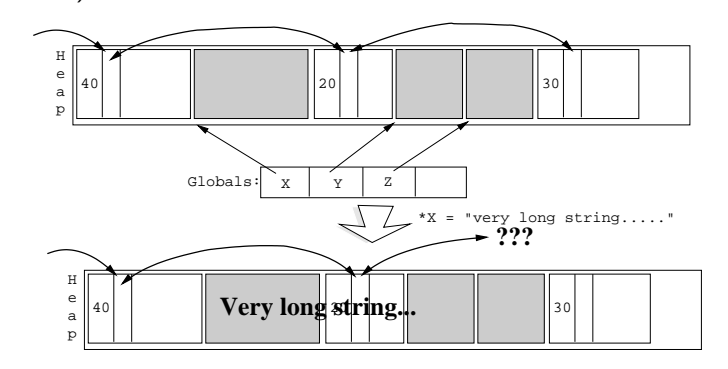

### Free

• The routine

### free(void \*address)

is used to release memory when it is no longer needed (e.g. an employee quits or is fired).

• The address parameter is a pointer to the region to be freed, and it must have previously been returned by malloc.

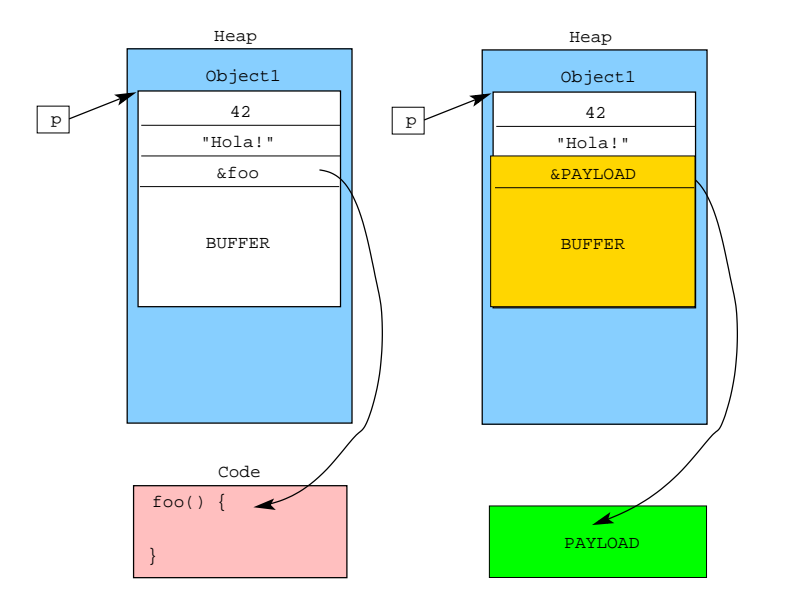

# Defenses

- Safe programming practices.
- $\bullet$  Use a safe language (Java, not  $C++$ ).
- Randomize the location of the heap.
- Make the heap non-executable.
- Store heap meta-data (the free-list pointers, object size, etc.) separately from the objects.
- <span id="page-12-0"></span>Detect when heap meta-data has been overwritten.

[Heap-Based](#page-10-0) Buffer Overflows 50/61

# Defenses: Canaries

Add <sup>a</sup> magic number in the free list node headers. This is <sup>a</sup> distinctive value that malloc checks when traversing the free list, and complains if the value changes (which indicates the list is corrupted). For example, put <sup>a</sup> field in the header whose value is always 0xfeedface.

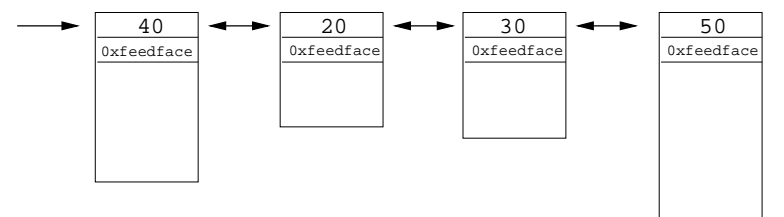

# **Outline**

- **1** [Introduction](#page-0-0)
- **[Arithmetic](#page-0-0) Overflow**
- <sup>3</sup> Buffer [Overflow](#page-2-0)
	- Stacks and [Buffers](#page-2-0)
	- **•** [Basic](#page-3-0) Idea
	- **Stack [Smashing](#page-6-0) Attack**
	- **[Preventing](#page-8-0) Buffer Overflows**
- <sup>4</sup> [Heap-Based](#page-10-0) Buffer Overflows
- <sup>5</sup> Format [String](#page-12-0) Attacks
- Race [Conditions](#page-14-0)

# Format String Attacks

- A buffer contained in <sup>a</sup> heap object can also be overflowed.
- This causes data to be overwritten.
- An attacker can craft an overflow such that <sup>a</sup> function pointer gets overwritten with the address of the shellcode.

# Extracting Data from the Stack

formattest.c:  $\sigma$ 

int main (int argc, char  $**$ argv){ printf  $(\arg v [1])$ ;

gcc -Wno-format formattest.c -o formattest

 $\frac{1}{\sqrt{2}}$ 

Run:  $\sqrt{ }$ 

}

 $>$  form attest "Bob" Bob  $\overline{\phantom{a}}$   $\overline{\phantom{a}}$   $\overline{\$ 

• Run (printing stack data):  $\left($ <sup>1</sup>  $\left($ *p*<sub>1</sub>  $\left($ *p*<sub>1</sub> $\left($ *n*<sub>1</sub> $\left($ *p*<sub>1</sub> $\left($ *n*<sub>1</sub> $\left($ *n*<sub>1</sub> $\$ 

 $>$  for mattest "Bob % $\times$  % $\times$  % $\times$ " Bob 65117a90 65117aa8 65117b00 ✝ ✆

```
String Attacks 53/61
```
Format [String](#page-12-0) Attacks 54/61

# The "%n" Modifier: Modifying Data

### formatn.c:

```
\overbrace{a}int main() \{int size:
 printf ("Bob loves %n Alice \n", & size);
 printf (" size = %d\n", size);
 return 0:}
```
The "%n" modifier to printf stores the number of characters printed so far.

 $\frac{1}{\sqrt{2}}$ 

Run:  $\sigma$ 

 $>$  formatn Bob loves Alice  $size = 10$  $\overline{\phantom{a}}$   $\overline{\phantom{a}}$   $\overline{\$ 

# The "%n" Modifier: Modifying Data

formattest.c:  $\overbrace{ }$   $\overbrace{ }$   $\overbrace{$ 

int main (int argc, char  $**$ argy){ printf  $(\arg v [1])$ ; return  $0$ ; }

**• Run formattest again:**  $\left($ 

 $>$  for m at test "XXXXXXXXXXXXXX %n%n%n%n" Segmentation fault ✝ ✆

 $\frac{1}{\sqrt{2}}$ 

• The program crashes because the "%n" modifier makes printf write into <sup>a</sup> "random" location in memory.

# **Outline**

### 1 [Introduction](#page-0-0)

- **[Arithmetic](#page-0-0) Overflow**
- **Buffer [Overflow](#page-2-0)** 
	- Stacks and [Buffers](#page-2-0)
	- **•** [Basic](#page-3-0) Idea
	- **Stack [Smashing](#page-6-0) Attack**
	- **[Preventing](#page-8-0) Buffer Overflows**
- <sup>4</sup> [Heap-Based](#page-10-0) Buffer Overflows
- <sup>5</sup> Format [String](#page-12-0) Attacks
- <sup>6</sup> Race [Conditions](#page-14-0)

# Race Conditions

• Program behavior (unintentionally) depends on timing of events.

Race [Conditions](#page-14-0) 58/61

# Open vs. Access

# Example

<span id="page-14-0"></span> $\overline{\phantom{a}}$ char  $*$  filename = "/users/joe/myfile"; if ( access ( filename, R\_OK) != 0) exit  $(-1)$ ;  $int$  file = open (filename, O\_RDONLY);  $read ( file, but, 1023); close ( file);$ p r i n t f ( $\sqrt{6s} \nightharpoonup n$ ", buf);  $\frac{1}{\sqrt{2}}$   $\frac{1}{\sqrt{2}}$ 

A SetUID program owned by root can open any file.

Race [Conditions](#page-14-0) 57/61

 $\circ$   $\sqrt{\text{access()}}$ :

 $\circ$  open():

• Checks if the real user can open a file.

• Opens a file using the *effective* user ID.

- There is <sup>a</sup> small delay betwee access and open.
- Between access and open, the attacker can set ✞ ☎

ln −s /etc/passwd /users/joe/myfile ✝ ✆

Write <sup>a</sup> script tha quickly switches the link on and off, until you get access!

# Defenses

- Don't use access.
- Drop privileges before calling open.
- If the user doesn't have permissions to the file, open will fail.  $\overline{a}$   $\overline{a}$   $\overline{$

```
\textsf{char} \ast \; \textsf{filename} \; = \; " \, / \, \textsf{users} \, / \, \textsf{joe} \, / \, \textsf{myfile} \, :euid = geteuid();
uid = getuid();
seteuid (uid);
int file = open (filename, O_RDONLY);
read ( file, but, 1023); close ( file);seteuid (euid);
 printf ("%s\n\rangle n", buf);
\mathbf{r} \cdot \mathbf{r} \cdot \mathbf{
```
 $\mathsf{Race}$  [Conditions](#page-14-0)  $61/61$